## 埋め込まれた **PDF** を使った差し込み印刷

Antenna House Formatter は、PDF のページを <fo:simple-page-master> または <fo:page-sequence> の背景画像 として使用できます。このとき背景として埋め込まれた PDF を雛形として、背景の上にデータを差し込み 新しい [PDF](https://www.antenna.co.jp/AHF/help/ja/ahf-pdf.html#pdf-embedding) を生成、印刷することもできます。PDF の埋め込みの詳細については、マニュアルの「PDF 埋 [め込み」](https://www.antenna.co.jp/AHF/help/ja/ahf-pdf.html#pdf-embedding)を参照してください。

最初に雛形となる PDF と差し込みデータとなる FO を作成します。次に雛形となる PDF を、 <fo:simple-page-master> オブジェクトの backgroundimage 属性へ次のように指定します。

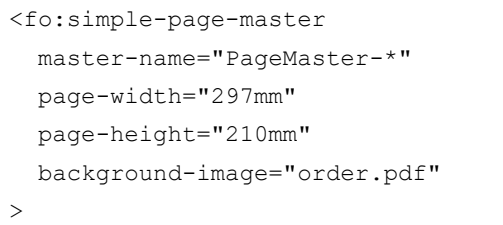

上の例では、縦 297mm、横 210mm のページを使 い、その全面に order.pdf を背景として表示します。

雛形へ差し込むデータは、ほとんどの場合ページ の中で絶対位置を指定して配置します。差し込み データを <fo:block-container> オブジェクトの中に 含め absolute-position="absolute" 属性を指定し、さら left、right、top、bottom 属性で <fo:block-container> オブジェクトの絶対位置を次のように指定します。

```
<fo:block-container
   absolute-position="absolute" 
   left="10mm" 
   right="30mm" 
   top="50mm" 
   bottom="20mm" 
>
```
上の例では、<fo:block-container> オブジェクトの 位置は、親のオブジェクトから左辺 10mm、右辺 30mm、上辺 50mm、下辺 20mm の位置に配置され ます。

このサンプルでは雛形として以下の PDF を 2 ペ ージ目の背景として埋め込み、その PDF へデータを 差し込んでいます。

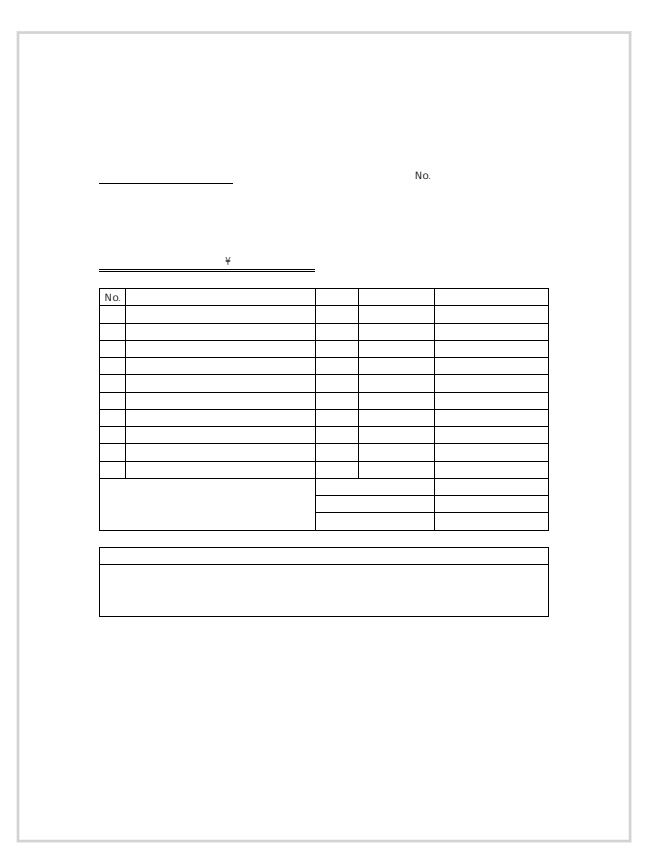

## ○○○○○○ 株式会社 1234567-1234567

## 사 - 이 100km - 이 100km - 이 100km - 이 100km - 이 100km - 이 100km - 이 100km - 이 100km - 이 100km - 이 100km - 이 100km - 이 20xx 年 xx 月 xx 日

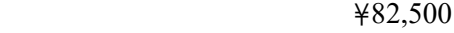

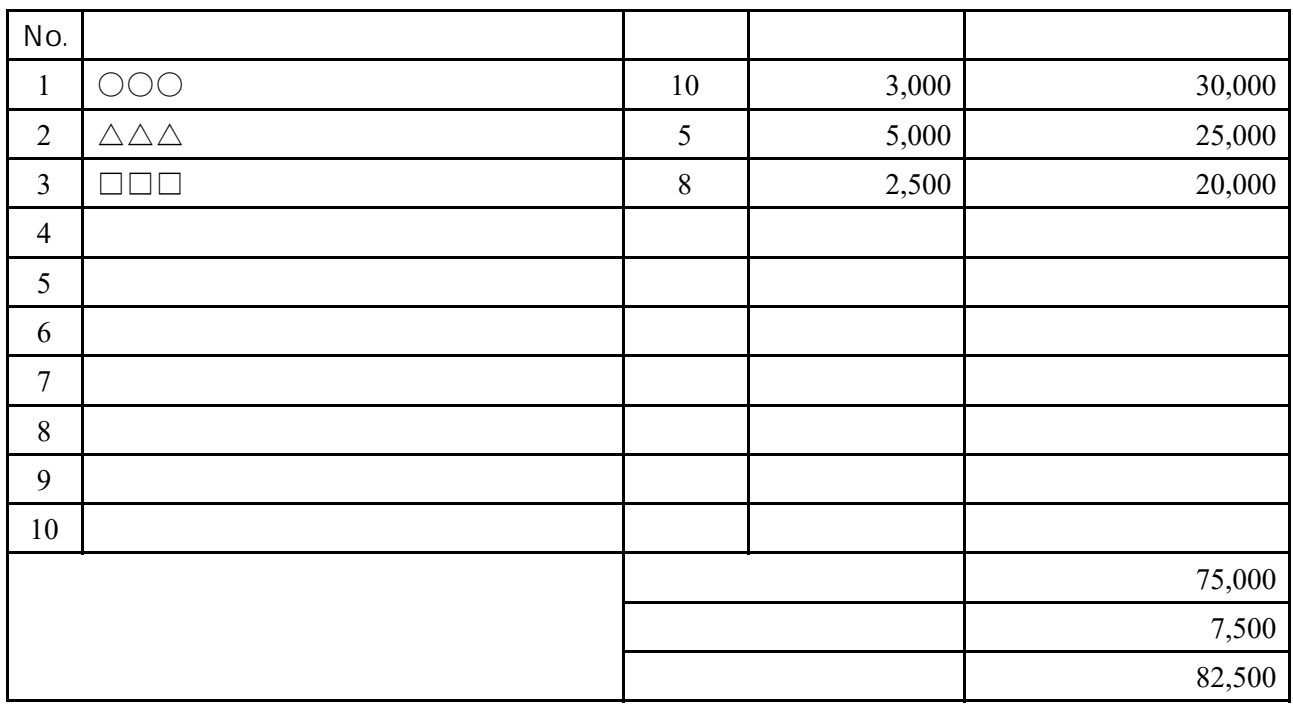

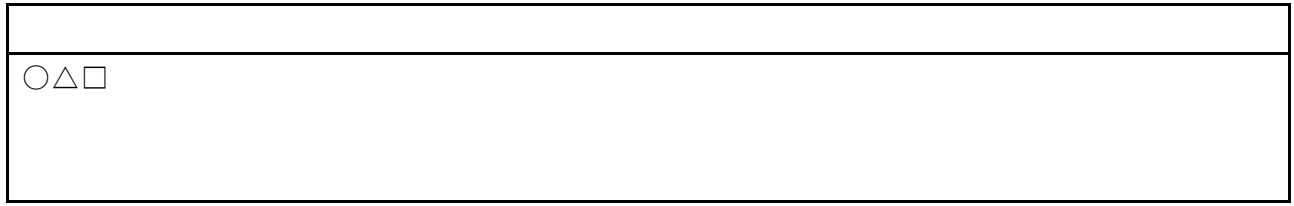

[Antenna House, Inc.](https://www.antenna.co.jp/AHF/)